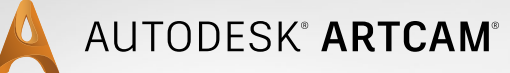

## **Woodworking software for designers and makers**

Visit www.artcam.com to find out more.

## **Feature Comparison**

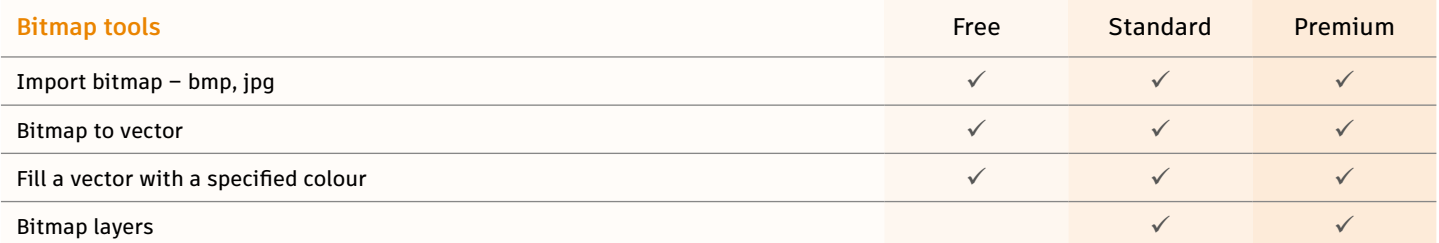

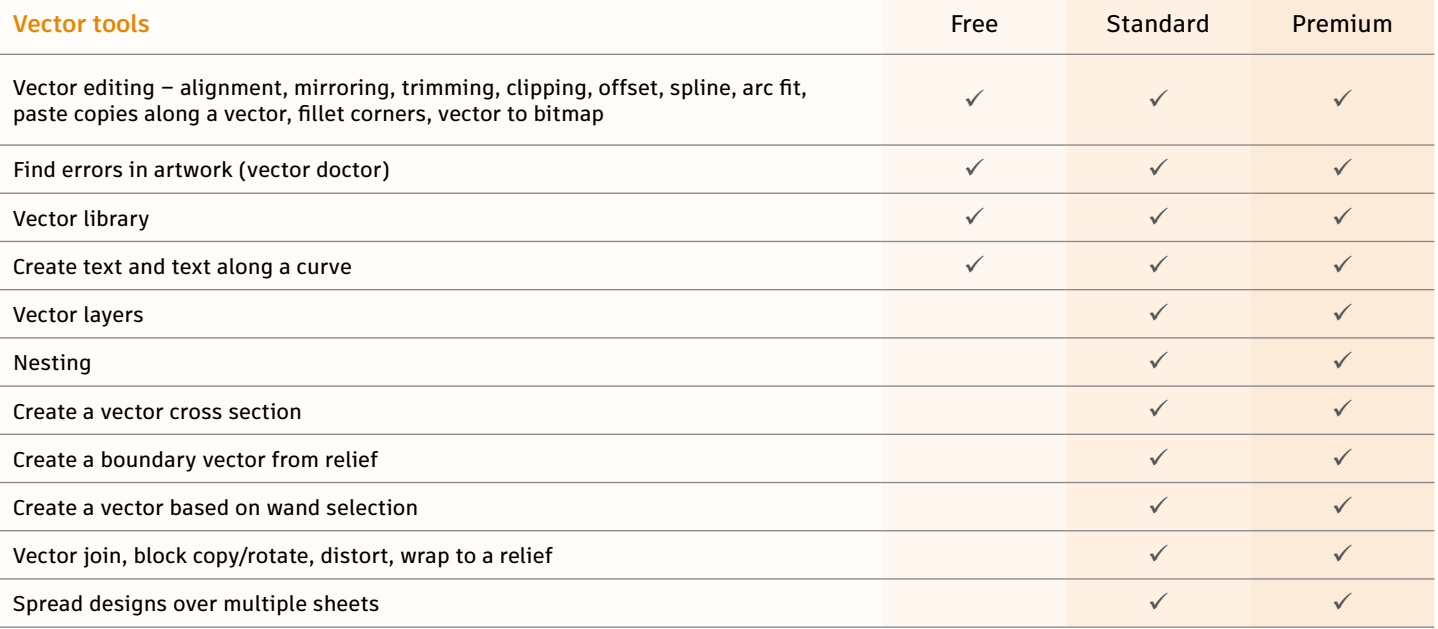

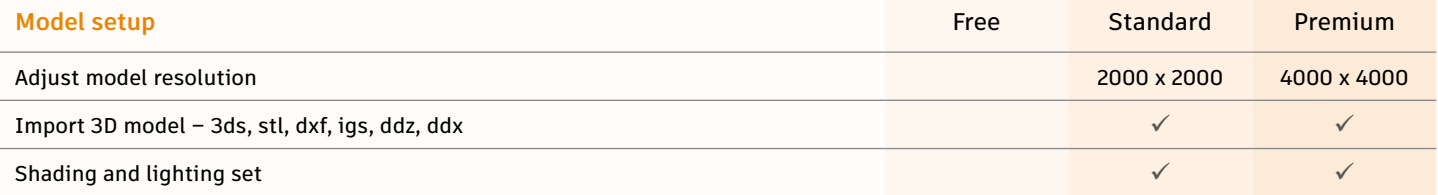

Page 1 of 4

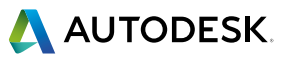

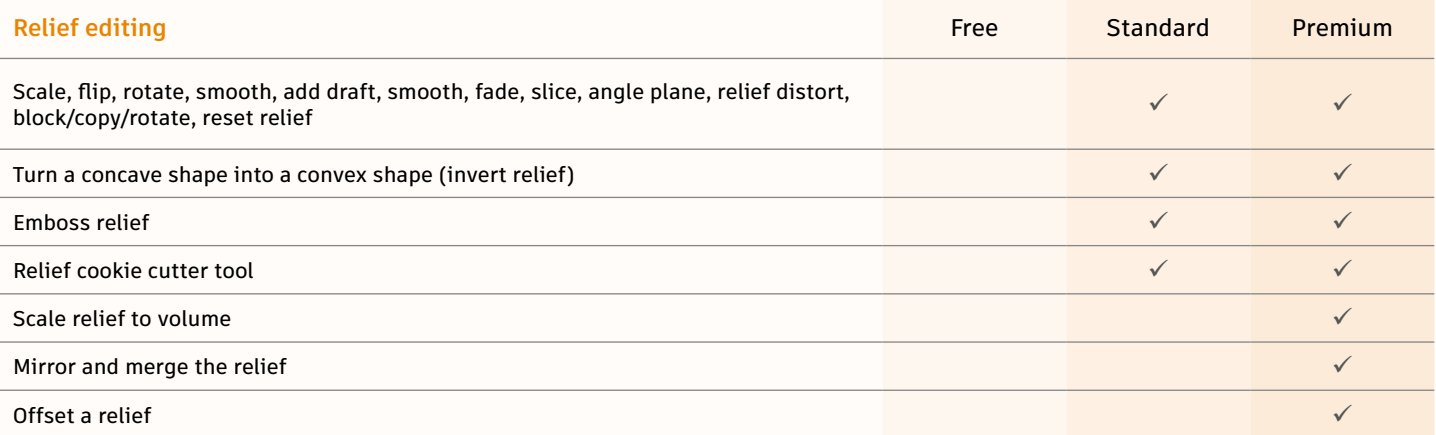

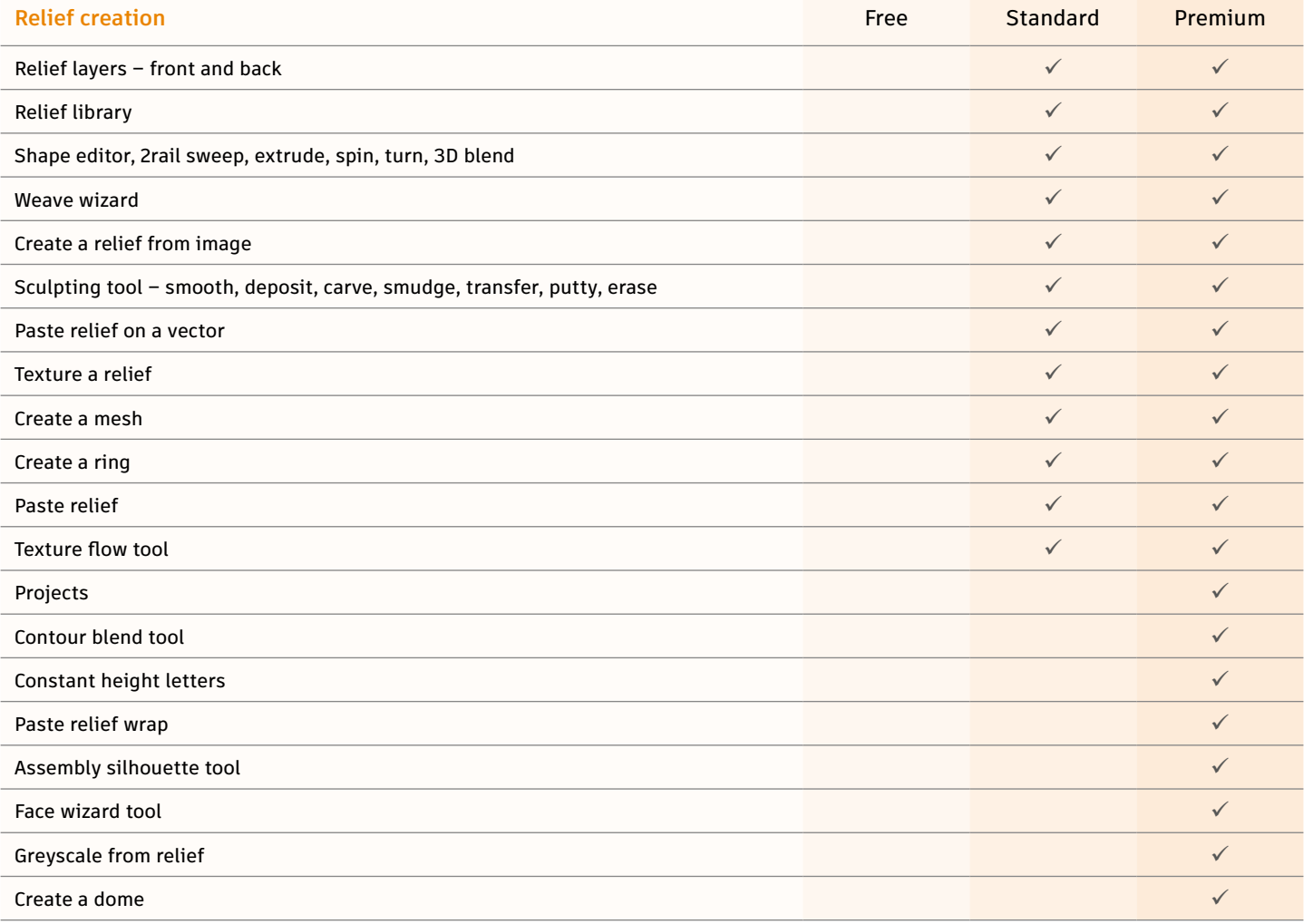

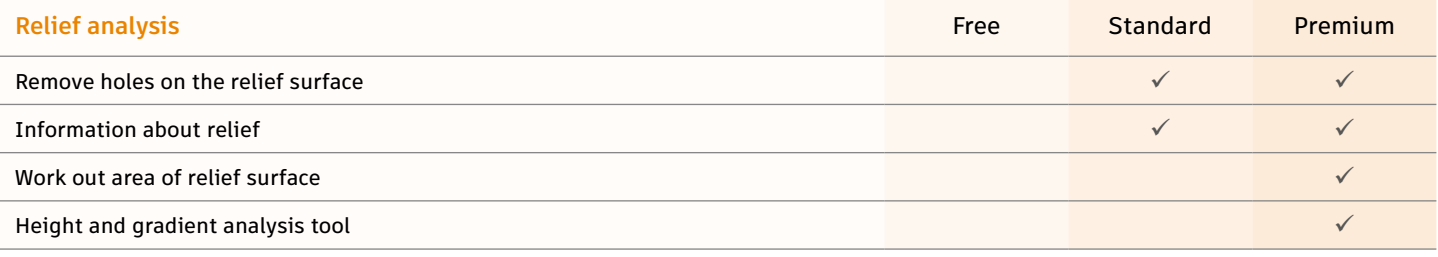

Page 2 of 4

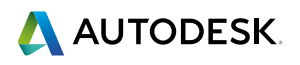

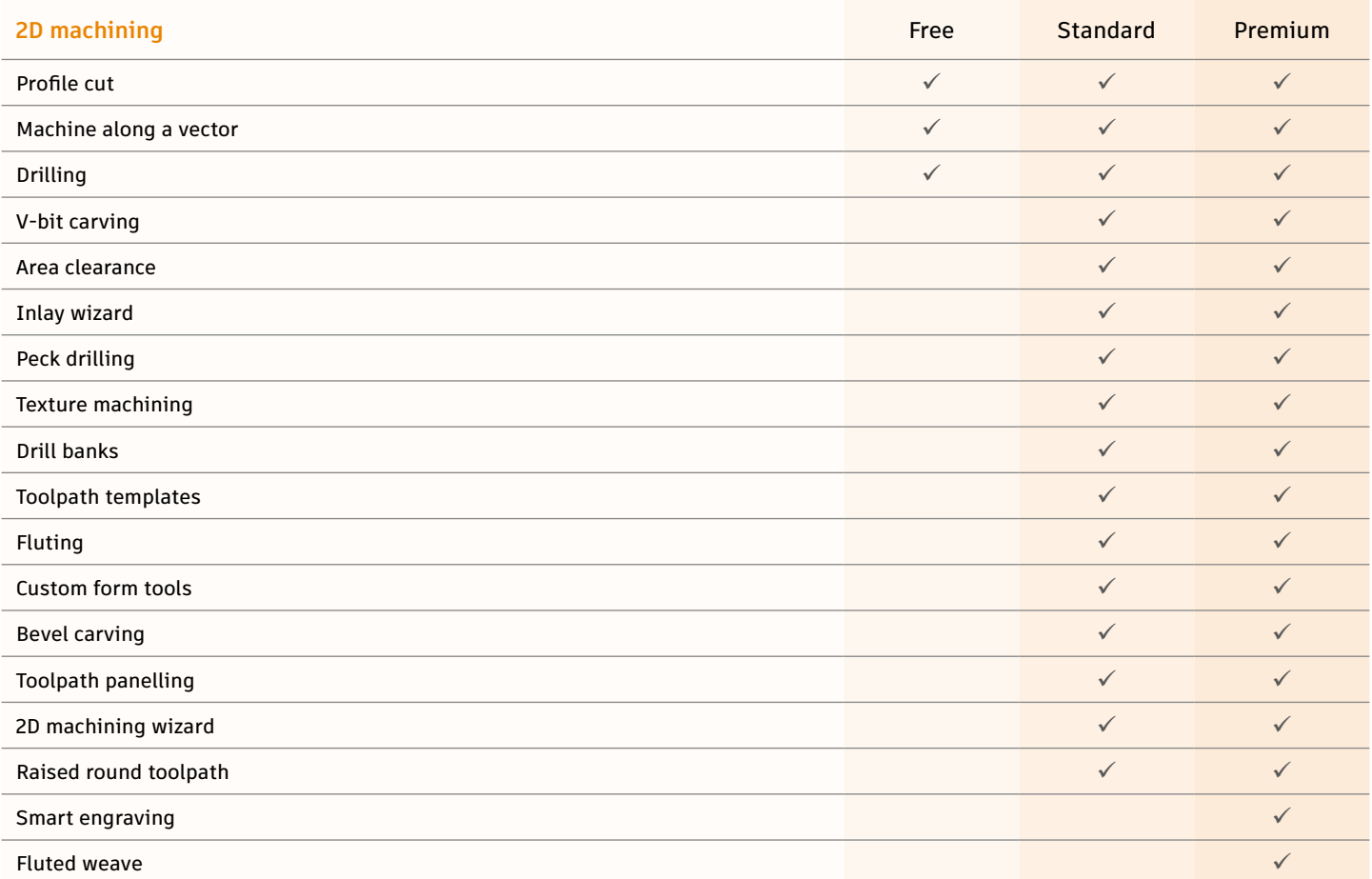

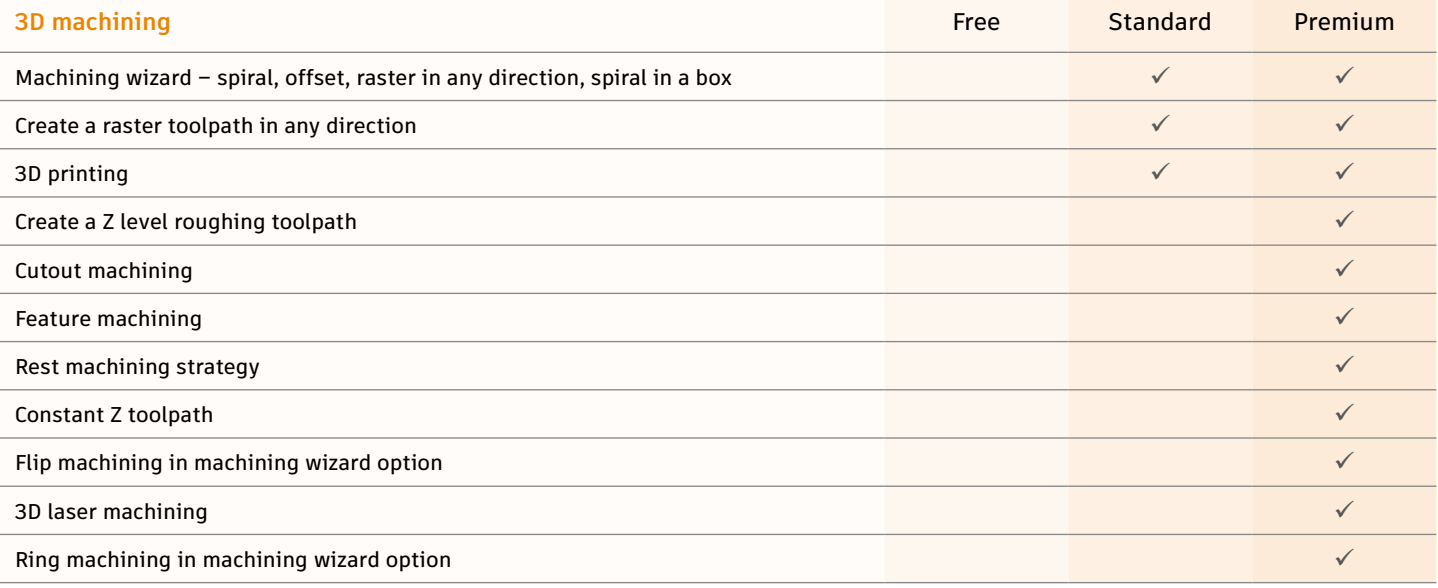

Page 3 of 4

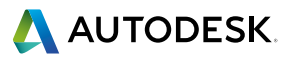

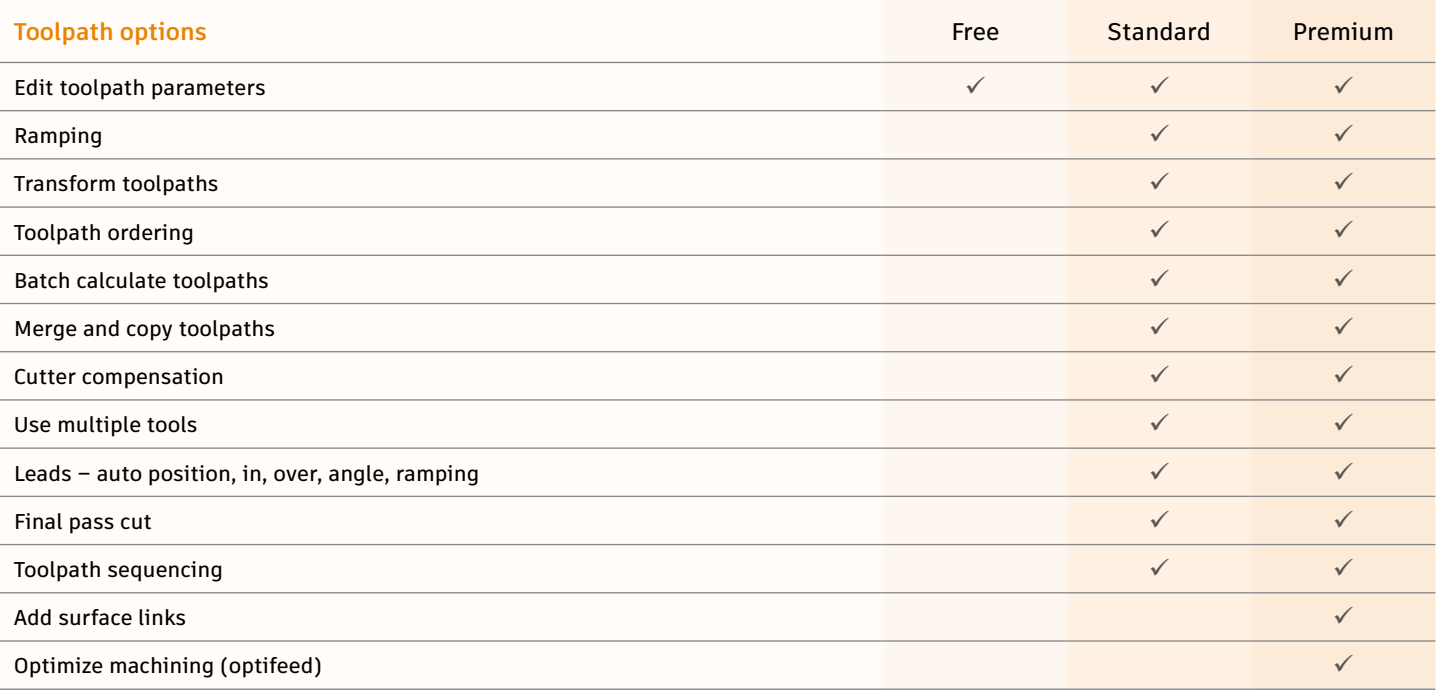

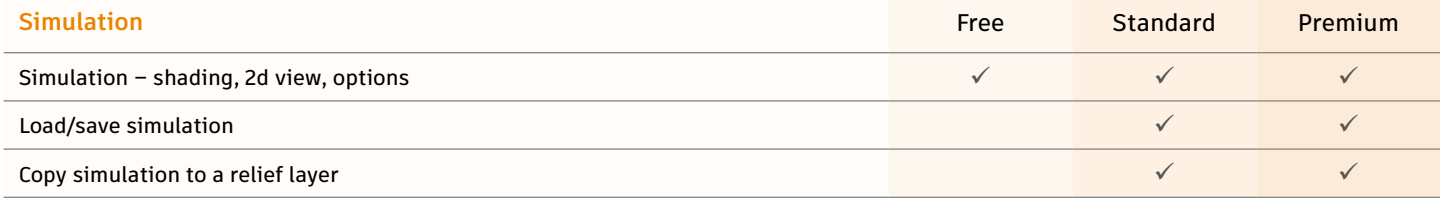

Page 4 of 4

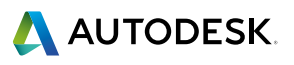